**Дополнительная (справочная) литература по дисциплине**

1

- 1. І.Д. Горбенко. Захист інформації в інформаційно-телекомунікаційних системах: Навч. посібник. Ч. 1. Криптографічний захист інформації. —Харків: ХНУРЕ, 2004 р. — 368.
- 2. Вербицький О.В. Вступ до криптології. — Львів: Науково - технічна література. — 1998. — 247 с.

## **Примеры элементарных симметричных шифров:**

- 1) двоичное поточное шифрование (двоичное гаммирование);
- 2) *m*-ичное поточное шифрование (*m*-ичное гаммирование);
- 3) моноподстановка;
- 4) полиподстановка.

### 1. Двоичное поточное шифрование

 $C_i = M_i \oplus K_s$ *s* ,  $M_i = C_i \oplus K_s$ *s* .

#### *Пример 1.*

*M* = "plain text" ;  $I_{M}$  = 10;  $K = "password"$ ;  $I_K = 8$ ;

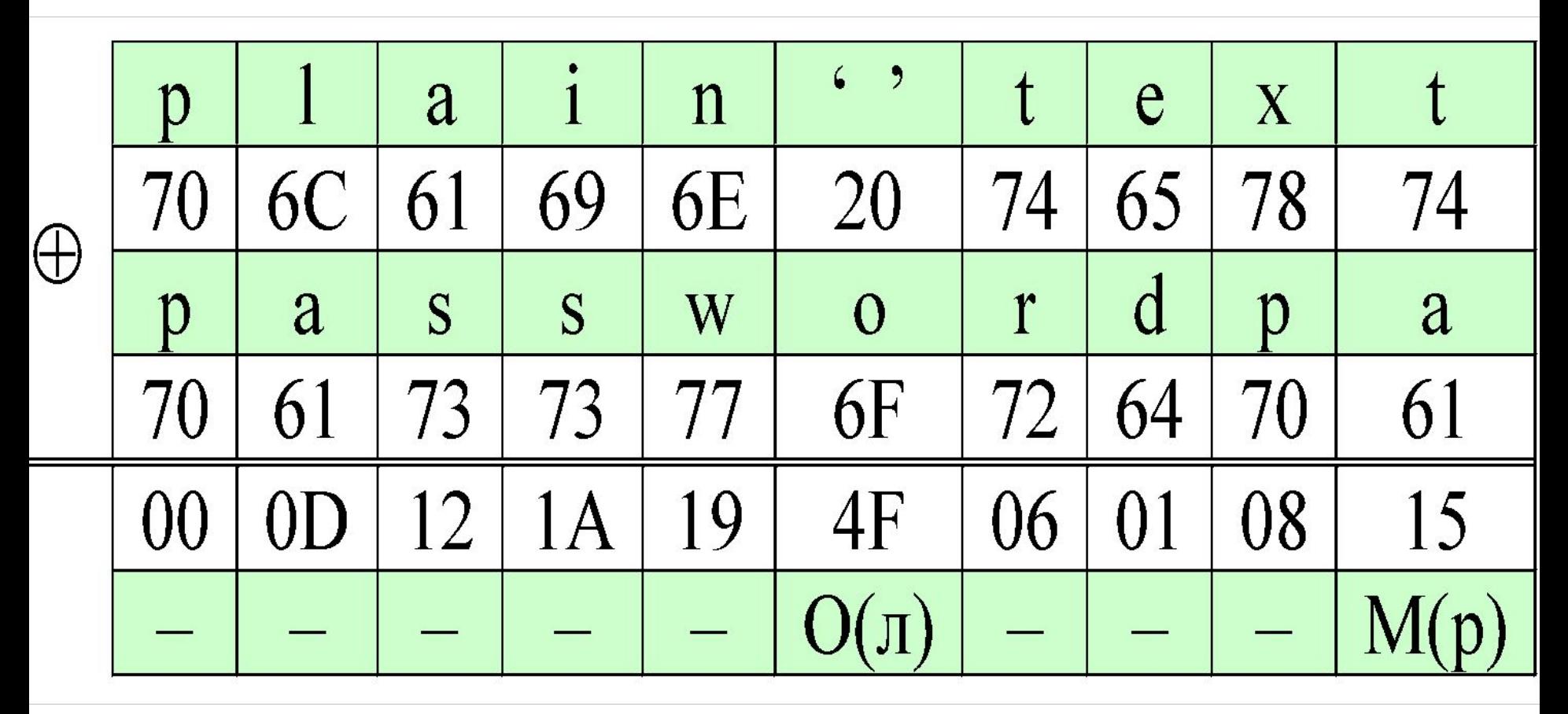

### 2. *m*-ичное поточное шифрование

#### $C_i = (M_i + K_s)$ *s* ) mod *m* ,  $M_i = (C_i - K_s)$ *s* ) mod *m* .

#### *Пример 2.*

*m* = 27; *M* = "plain text" ;  $I_{M}$  = 10;  $K = "password"$ ;  $I_K = 8$ ;

 $\overline{2}$ 3  $\overline{4}$ 5 8 9 11 12 6 7 10  $\left( \right)$ f  $\rm d$ b h  $\rm k$  $\mathbf C$ a e  $\mathbf{g}$  $\mathbf{1}$  $m$ 13 14 15 17 18 19 20 21 22 23 24 25 26 16  $\overline{2}$ 6  $\mathfrak t$ r  $\mathbf S$  $\mathbf n$  $\mathbf u$  $\bf V$  $\bf W$  $\mathbf{X}$  $\mathbf V$ Z  $\Omega$ Ŋ

 $C =$  "dls injhlt" ;  $I_C = 10$ .

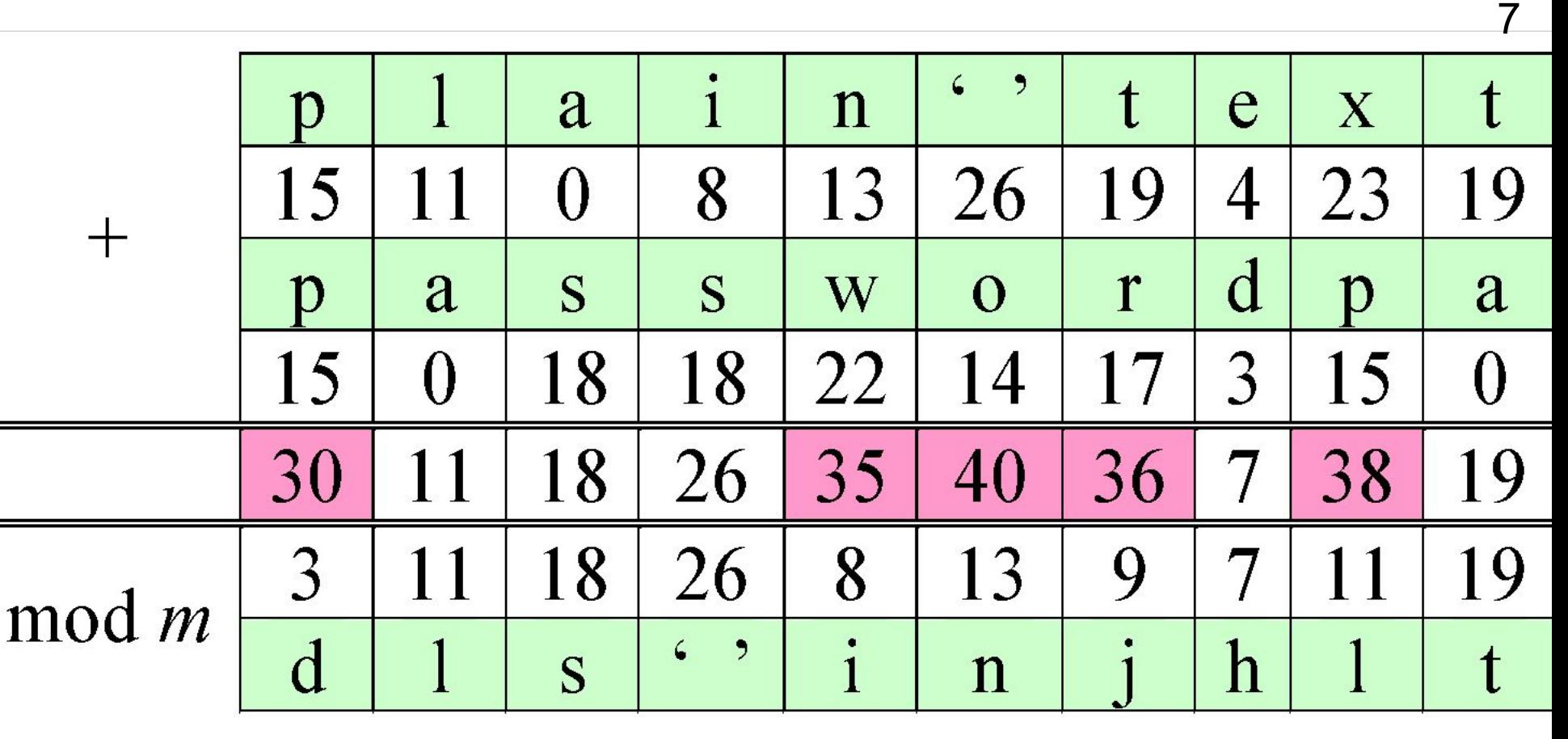

- *M* = "plain text" ;  $I_{M}$  = 10;
- $K = "password"$ ;  $I_K = 8$ ;

 $C =$  "dls injhlt";  $I_C = 10$ .

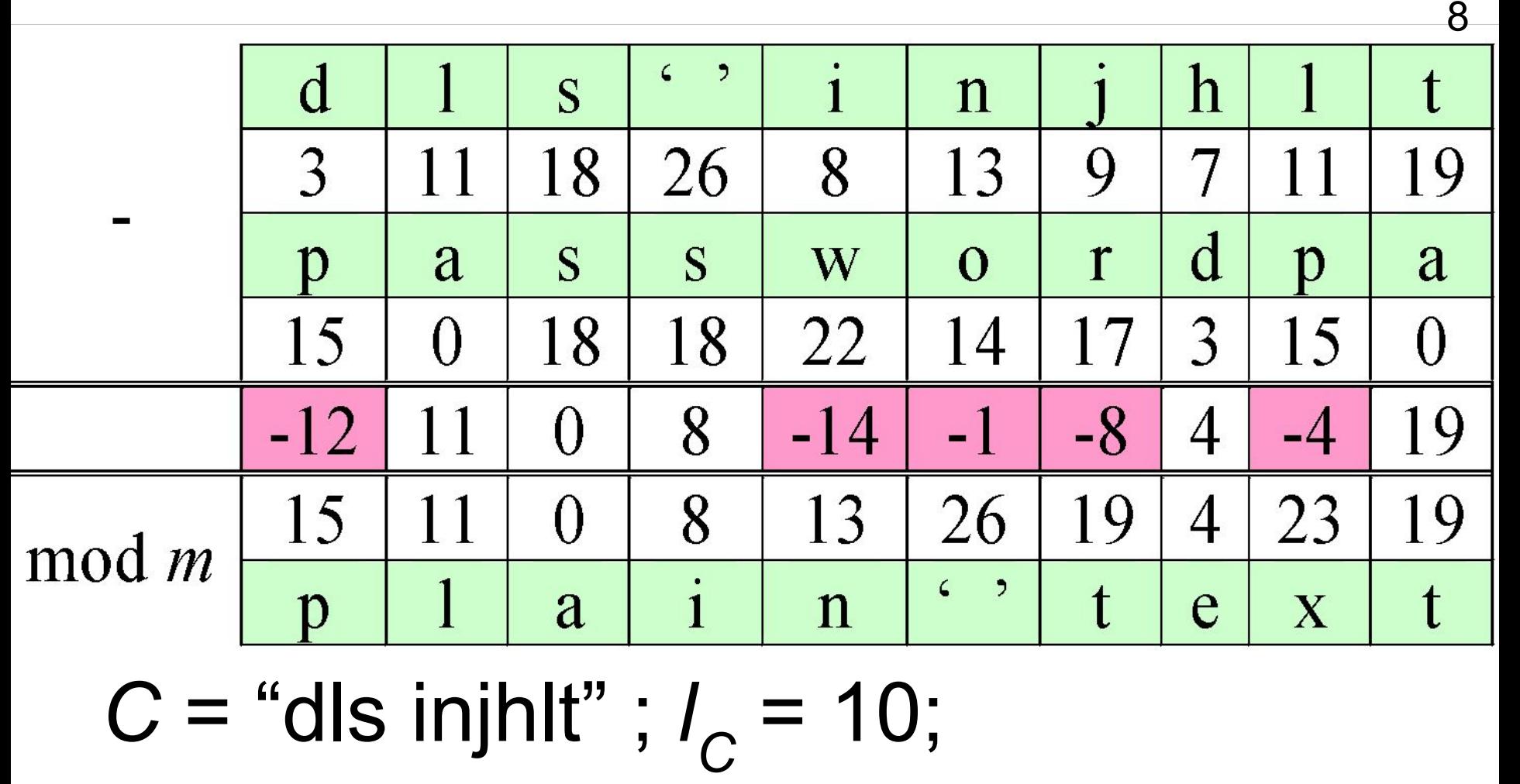

 $K = "password"$ ;  $I_K = 8$ ;

 $M_1$  = "plain text" ;  $I_M$  = 10.

### 3. Моноподстановка

#### *Пример 3*. *m*=27;

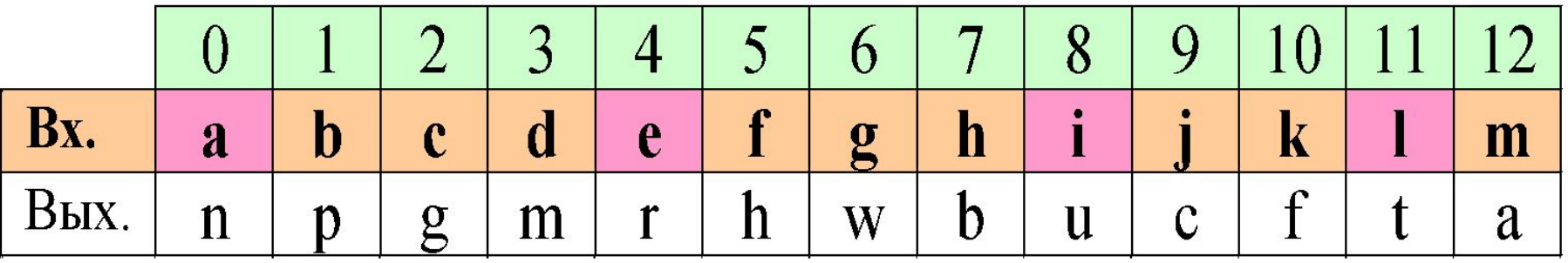

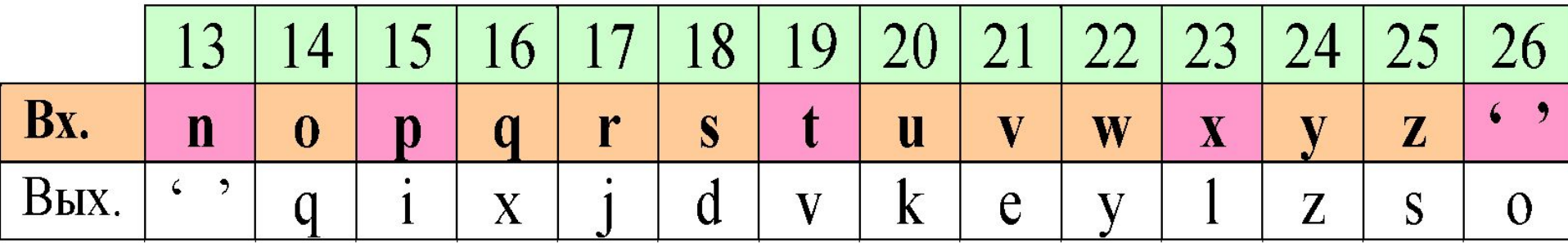

"plain **t**ex**t**" → "itnu o**v**rl**v**" ;

### "itnu o**v**rl**v**" → "plain text" .

#### *Прямая таблица*:

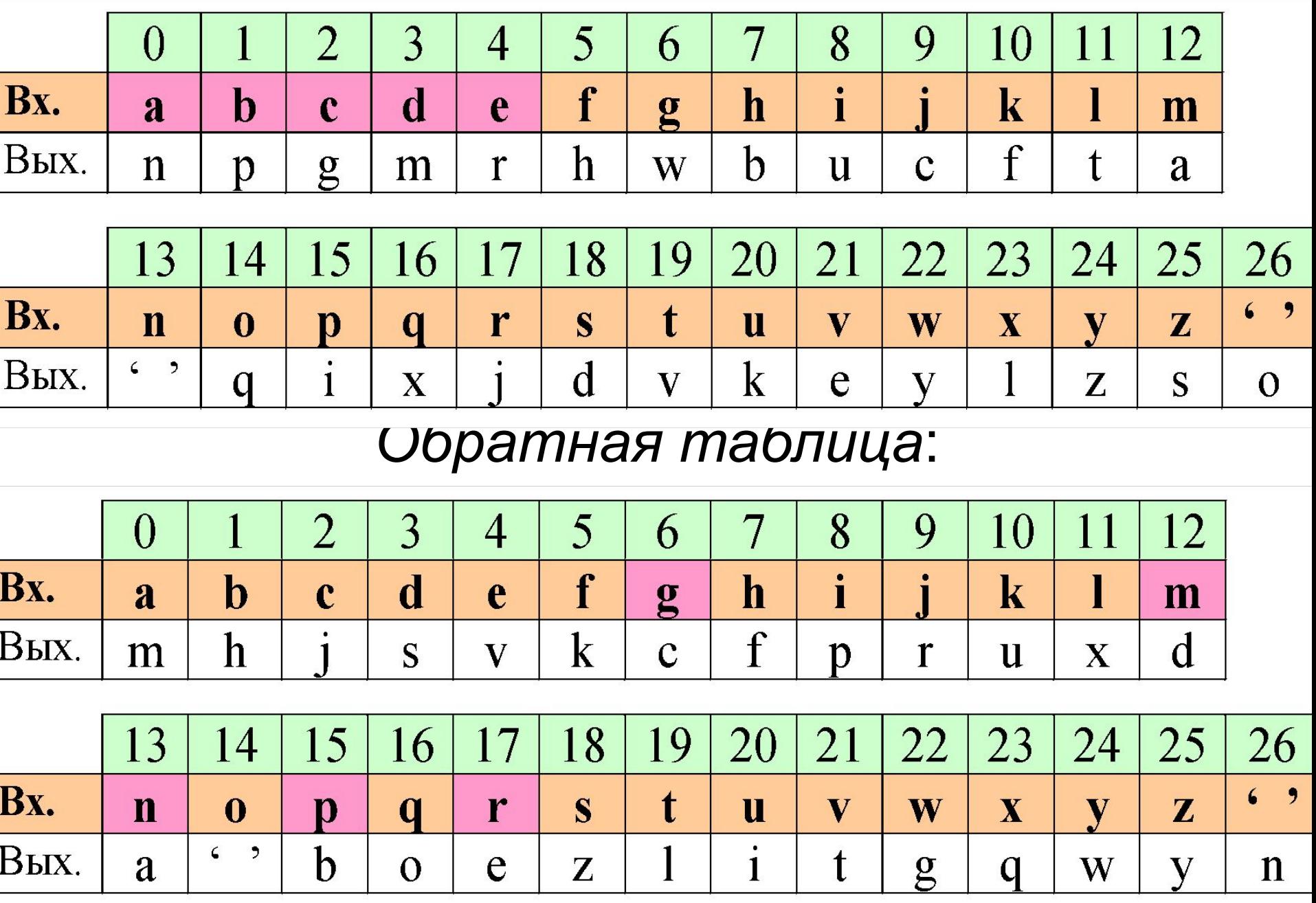

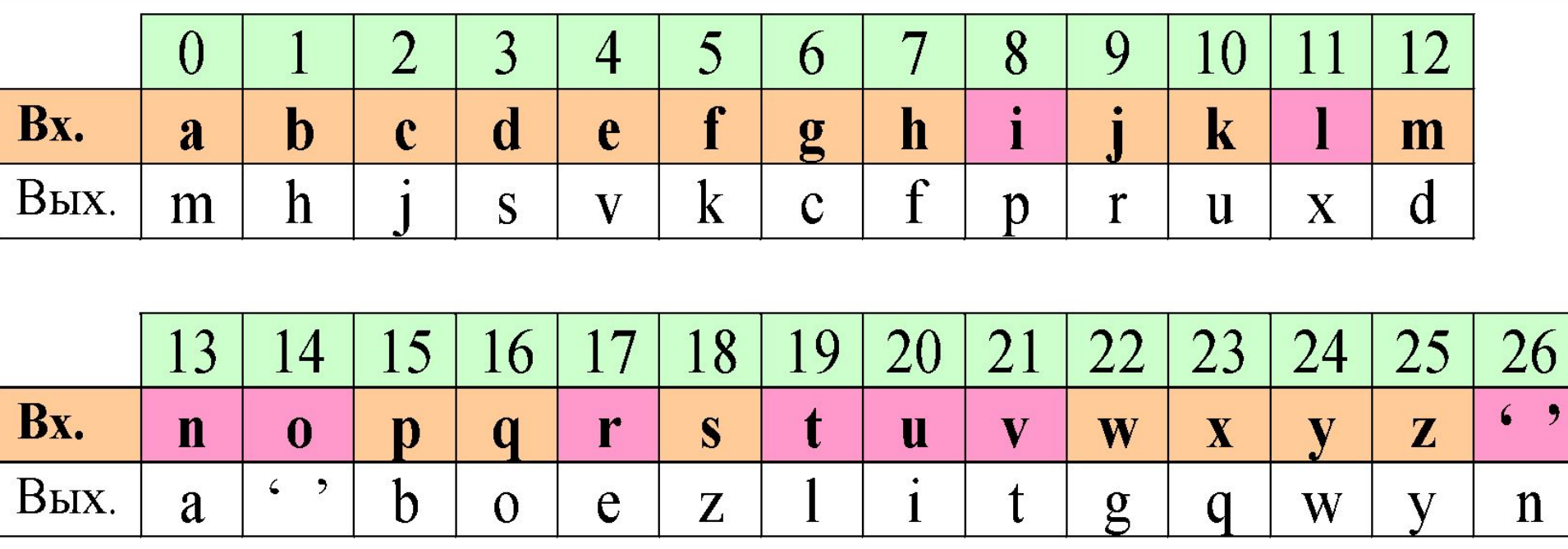

### "itnu o**v**rl**v**" → "plain text" .

#### 19-02-2010 Примеры элементарных симметричных шифров

#### "ivsulj**v**ao**v**" → "plain text" .

#### "plain **t**ex**t**" → "ivsulj**v**ao**v**" ;

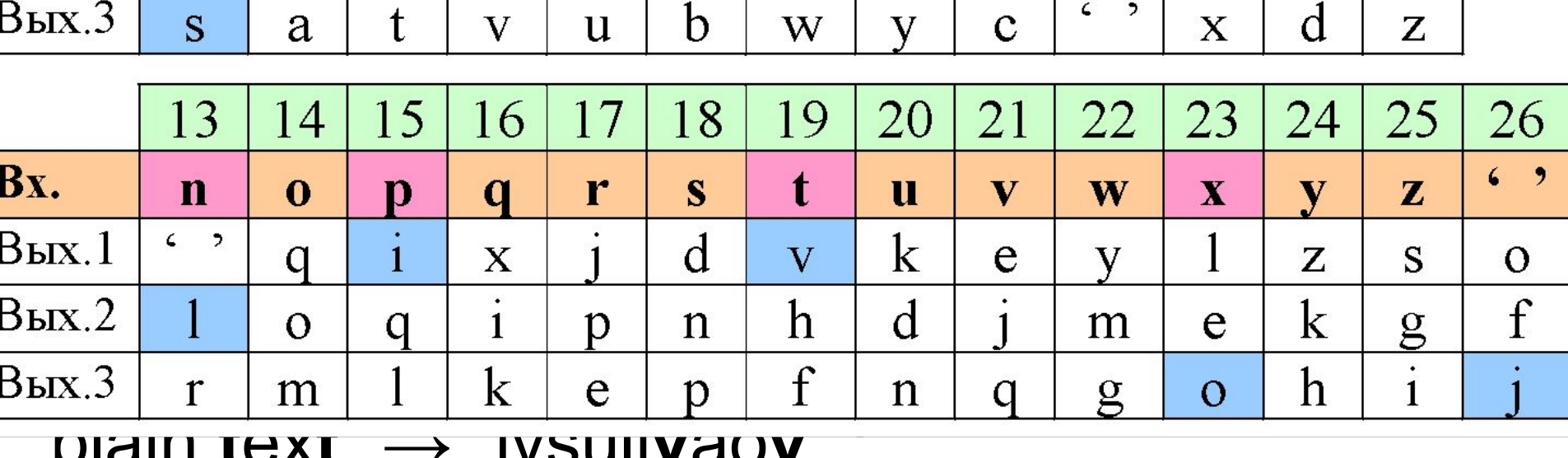

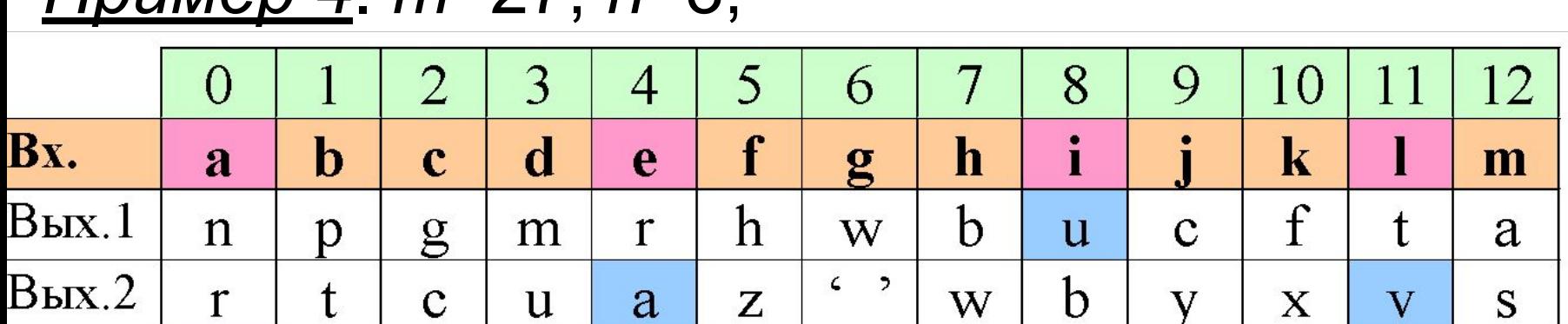

#### 4. Полиподстановка *Пример 4*. *m*=27, *n*=3;

#### *Прямая таблица (отрывок)* <sup>13</sup>

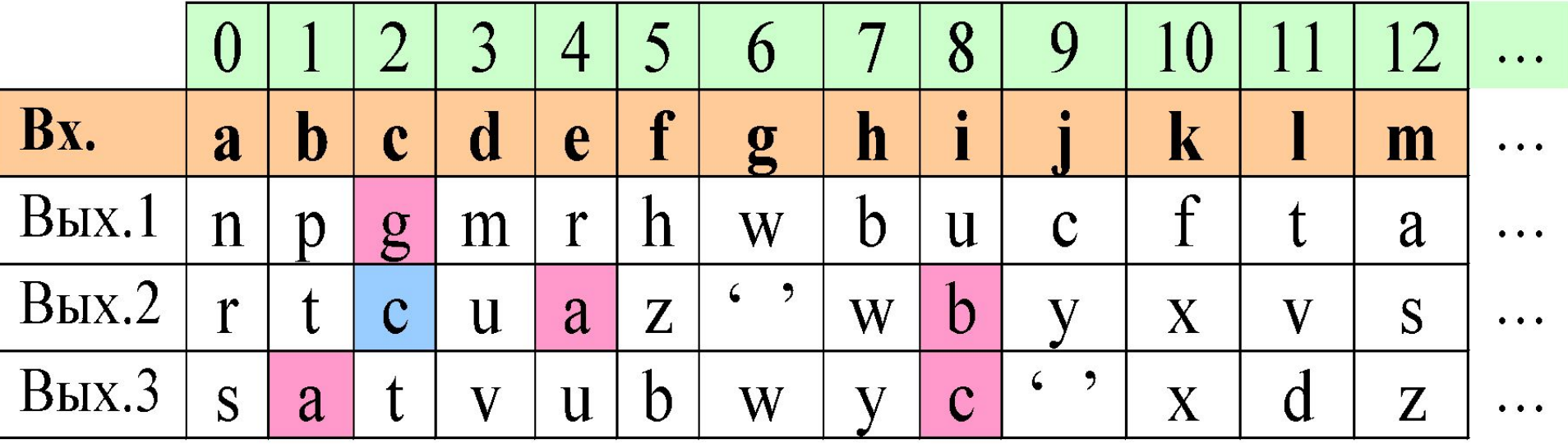

#### *Обратная таблица (отрывок)*

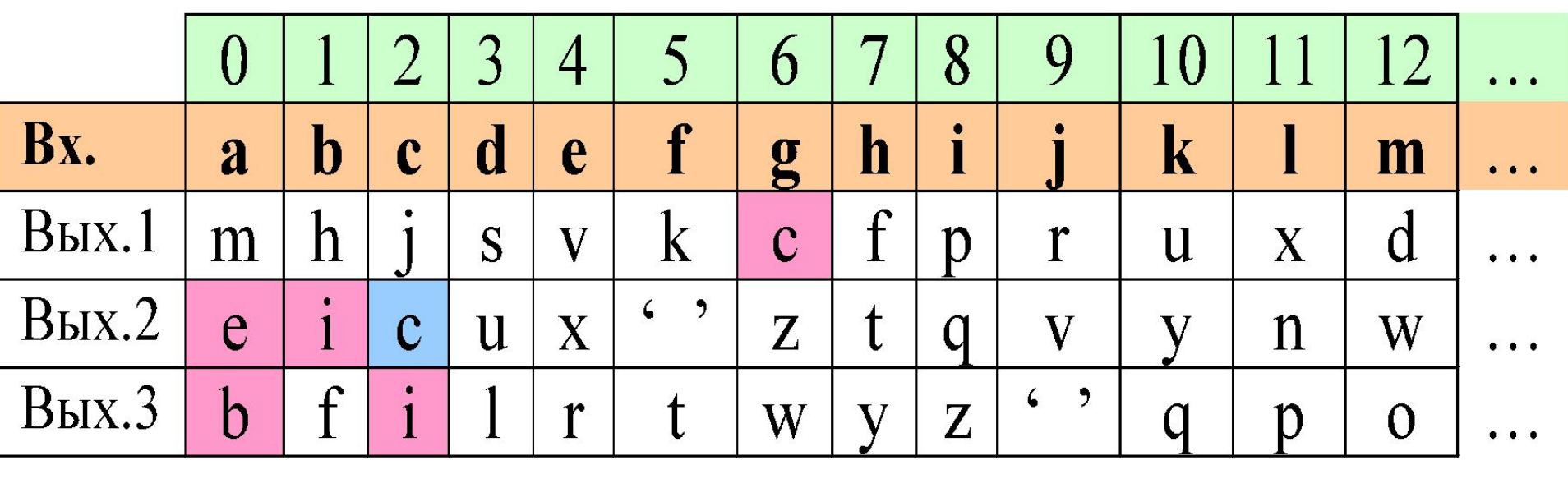

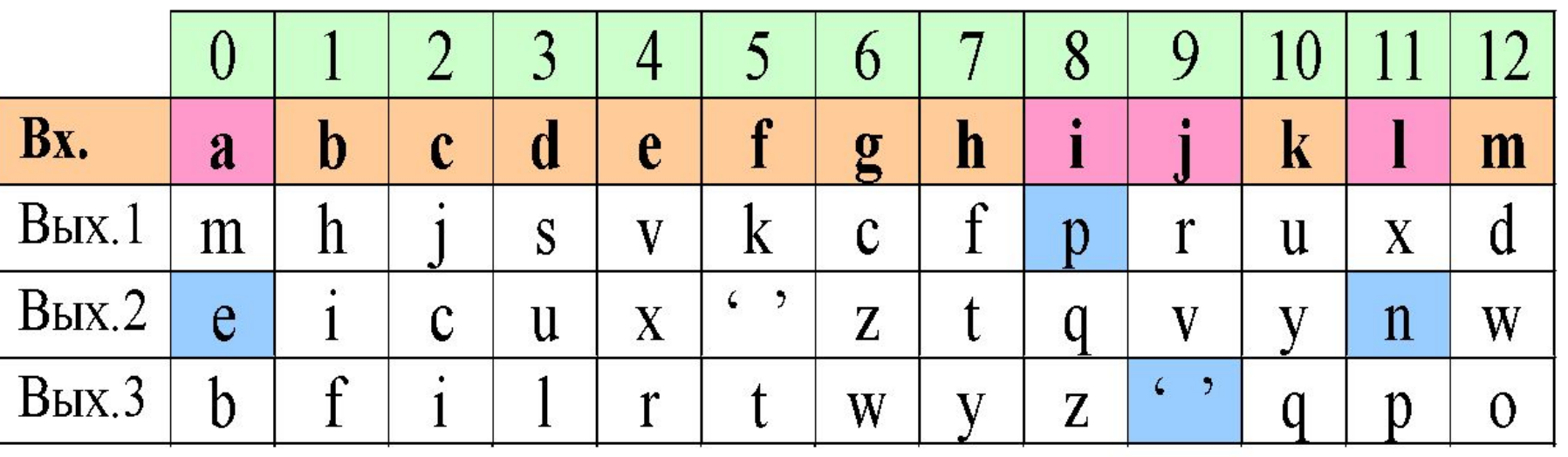

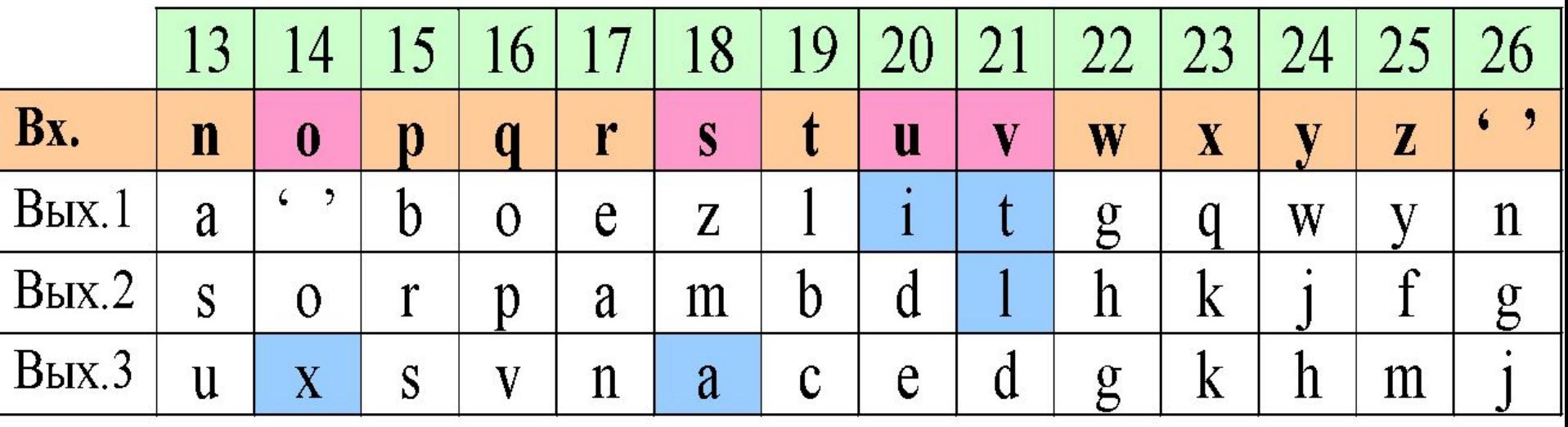

### "ivsulj**v**ao**v**" → "plain text" .

*Домашнее задание* (выполнить **до** п.з.№1) 15

1) Используя шифр *двоичного гаммирования*, выполнить *расшифрование* заданной криптограммы *С* с использованием указанного ключа *K*. И криптограмма и ключ заданы в виде последовательности байт в *шестнадцатеричной* системе счисления. Восстановленное исходное сообщение *M* необходимо представить *в таком же виде*. *С* =12, 34, 56, 78, 9A, BC, DE, F0 ;  $K = AC$ , EF, BD.

2) Используя шифр *m-ичного гаммирования* (с основанием алфавита *m*=27) с алфавитом, приведенным ранее в лекции, выполнить *расшифрование* заданной криптограммы *С* с использованием указанного ключа *K* (восстановить исходное сообщение *M*).

*C* = < ht ls<u>e</u>impkq> (*l<sub>C</sub>*=11);  $K = \text{vpem}$ gar" ( $l_K = 7$ ).

19-02-2010 Примеры элементарных симметричных шифров

# *C* = <<u>**u** gqau wovrlv> (/<sub>*C*</sub>=13).</u>

заданной криптограммы *С* (восстановить исходное сообщение *M*).

3) Используя шифр

- выполнить *расшифрование*
- степенью подстановки *m*=27),
- *моноподстановки* с ключом, приведенным ранее в лекции (со

19-02-2010 Примеры элементарных симметричных шифров

# исходное сообщение *M*).  $C = \frac{c \cdot \ln \frac{1}{c}}{c}$

алфавитов *n*=3), выполнить *расшифрование* заданной криптограммы *С* (восстановить

*m*=27, количеством выходных

лекции (со степенью подстановки

4) Используя шифр *полиподстановки* с ключом, приведенным ранее в